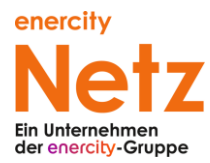

# **Einspeisung von KWK-Strom in das Netz der enercity Netz GmbH**

## **Checkliste für den Anlagenbetreiber**

#### **Anmeldung der KWK-Anlage beim Netzbetreiber durch den Fachbetrieb?**

Die Anmeldung erfolgt durch Ihren Fachbetrieb. Er sendet uns die erforderlichen Unterlagen wie zum Beispiel einen Lageplan, das Datenblatt der Erzeugungsanlage oder einen einpoligen Schaltplan.

#### **Einbindung der Anlage in das öffentliche Netz möglich?**

Die Möglichkeiten zur Einbindung der KWK-Anlage in unser Netz werden durch uns anhand Ihrer eingereichten Unterlagen geprüft.

#### **Soll der produzierte Strom selbst verbraucht werden?**

Auch der Selbstverbrauch des von Ihrer KWK-Anlage produzierten Stromes wird durch das KWKG gefördert. Die Höhe der Förderung ist abhängig von der installierten Leistung und der Nutzung des Stromes. Bis zu einer installierten Anlagenleistung von 50 kW beträgt die Förderung 4 ct / kWh.

#### **Entspricht der oder die Zählerplätze den technischen Anforderungen?**

Die Zählerplätze müssen den technischen Anforderungen des Netzbetreibers und den eichrechtlichen Anforderungen entsprechen, dies gilt auch für den Zähler des gesamten produzierten Stromes.

#### **Ist das BHKW bei der BAFA angezeigt bzw. ist die Zulassung beantragt?**

Voraussetzung für die Zahlung des KWK-Zuschlages durch den Netzbetreiber ist die Zulassung der KWK-Anlage durch das Bundesamt für Wirtschaft und Ausfuhrkontrolle (BAFA). Für kleine, serienmäßig hergestellte Anlagen bis 50 kW<sub>el</sub> hat die BAFA im Rahmen einer Allgemeinverfügung die Zulassung erteilt. Sofern Ihre Anlage auf der Liste mit den bereits zugelassenen Anlagen steht, reicht für Ihre Anlage die Anzeige beim BAFA. Bitte senden Sie uns die Kopie der Zulassung beziehungsweise der Anzeige.

#### **Ist das BHKW bei der BNetzA im Marktstammdatenregister (MaStR) registriert?**

Als Anlagenbetreiber sind Sie verpflichtet, Ihre Anlage im Marktstammdatenregister (MaStR) innerhalb von einem Monat nach Inbetriebnahme der KWK-Anlage zu registrieren, andernfalls verringert sich der Vergütungsanspruch bis zur Registrierung der Anlage um 20 % (§13 a KWKG 2017). Ausführliche Informationen zur Registrierung finden Sie auf der Internetseite der Bundesnetzagentur (www.marktstammdatenregister.de). Bitte senden Sie uns eine Kopie der Registrierungsbestätigung.

#### **Inbetriebsetzung durch den Fachbetrieb beantragt?**

Die Inbetriebsetzung der KWK-Anlage beantragt Ihr Fachbetrieb mindestens 6 Wochen vor der geplanten Inbetriebnahme.

#### **Prüfung der Umsatzsteuerpflicht erfolgt?**

Bitte prüfen Sie zusammen mit dem Finanzamt oder Ihrem Steuerberater, ob Sie für die Erlöse aus dem Stromverkauf umsatzsteuerpflichtig sind.

#### **Einspeisevertrag**

Nach der Inbetriebnahme senden wir Ihnen einen Einspeisevertrag, in dem wir alle relevanten Themen rund um den Anschluss, die Einspeisung sowie die Vergütung mit Ihnen regeln wollen.

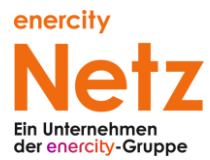

### **Bankverbindung, Steuernummer und Auszahlungsweise**

Bitte teilen Sie uns für die Vergütung des produzierten Stromes Ihre Bankverbindung und gegebenenfalls die Steuernummer mit. Möchten Sie monatliche Abschlagszahlungen oder eine jährliche Auszahlung? Mit der Inbetriebnahme benötigen wir von Ihnen diese Angaben.